## **[3.6 Floating Apps](https://support.launchnovo.com/kb/ek-floating-apps/)**

Floating Apps are a series of applications, each of which runs as a (re-sizeable) window instead of the typical full-screen most Android Apps do. As a result, you can run multiple Apps at the same time to enhance collaboration experience. For example, in the following picture, a floating App, NT Browser (web browser), is running along with the whiteboard App, Note.

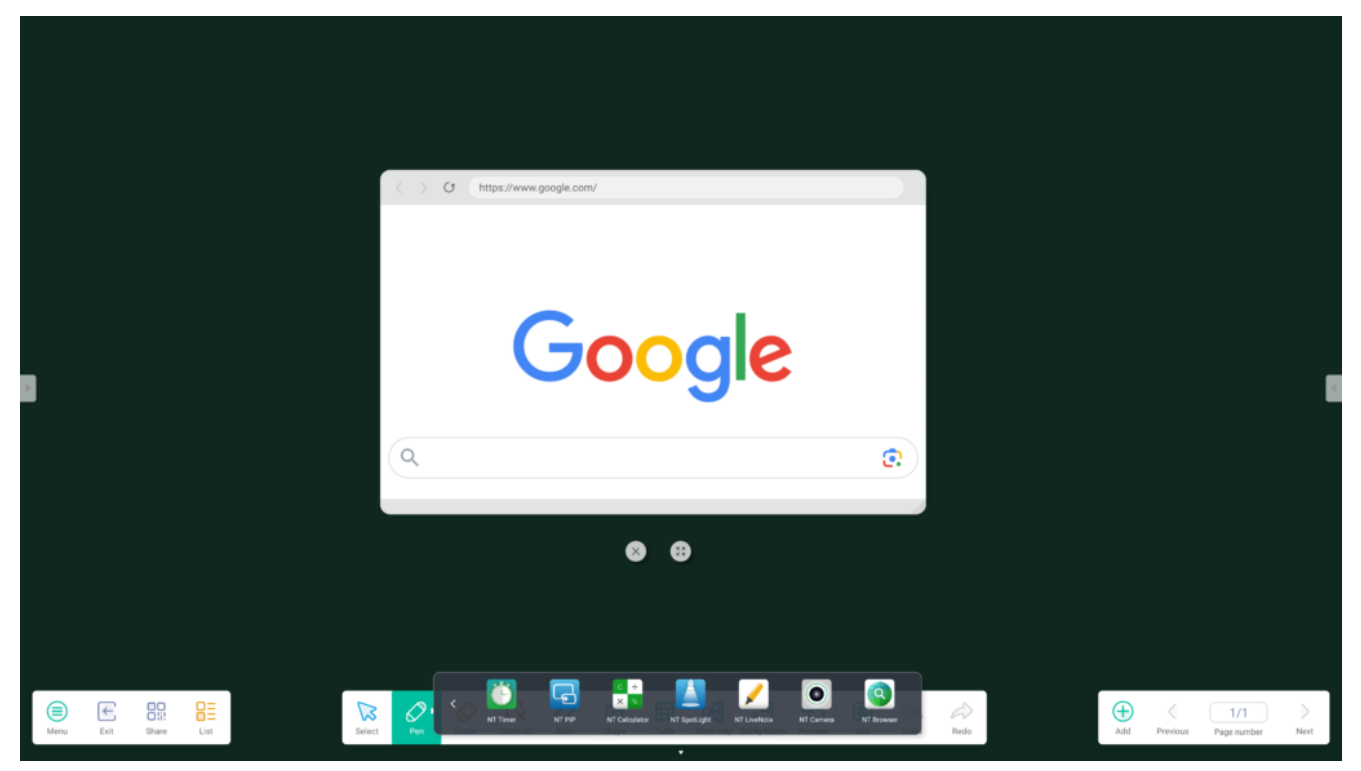

Running whiteboard and NT Browser at same time.

All Floating Apps share the same usage patterns.

- You can relocate and/or resize the App window by dragging.
- The "Close" and "Maximize" icons are accessible right below the App window.

The following table summarizes these Floating Apps.

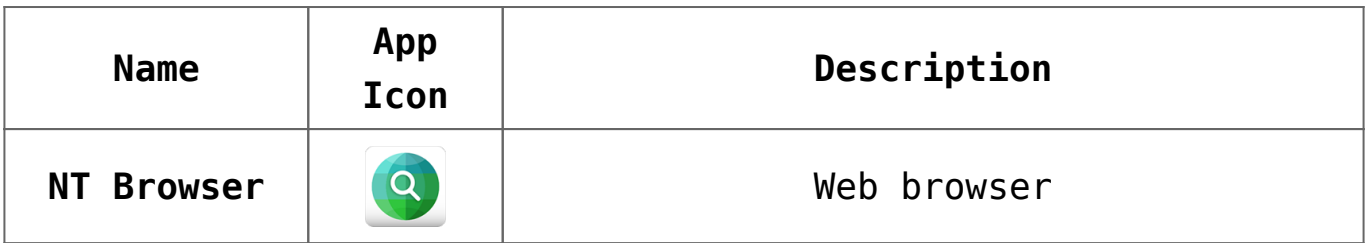

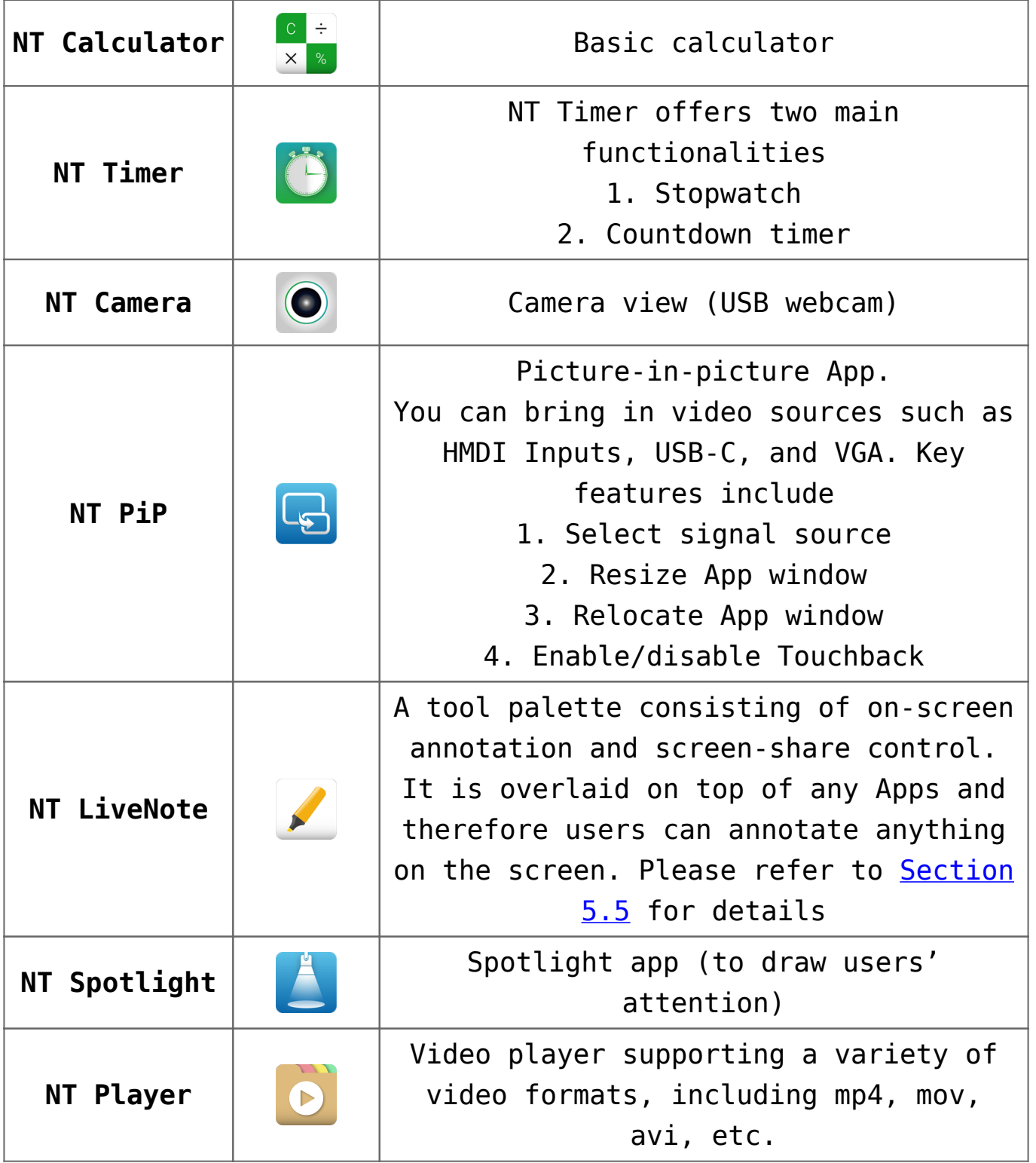